### **4. Operazioni**

### **4.1. Codice dell'operazione**

Op 2.4

### **4.2. Linea di intervento**

Linea d'intervento II: Innovazione della Pubblica Amministrazione

### **4.3. Titolo operazione**

2.4 – Progetto GIS-Catasto

### **4.4. Descrizione dell'operazione**

PROGETTO GIS-CATASTO per la gestione territoriale informatizzata dei dati urbanistici integrata con la gestione del Catasto.

### **4.5 Gruppi bersaglio**

- $\triangleright$  pubblica amministrazione
- $\triangleright$  imprese
- $\triangleright$  associazioni
- $\triangleright$  scuola
- ¾ ordini professionali

### **4.6. Risultati attesi**

• maggiore efficienza del controllo dell'attività edilizia e trasformazione urbanistica;

• aumento delle informazioni in rete per le politiche di tutela dell'ambiente, delle risorse naturali e dei beni culturali,

l'organizzazione della mobilità, la pianificazione urbanistica;

• gestione tributi comunali;

• Maggiore efficacia nella gestione delle manutenzioni delle reti tecnologiche e del manto stradale;

• razionalizzazione della toponomastica e dello stradario.

### **4.7. Costi dell'operazione**

Specifica il costo totale dell'operazione e come esso è ripartito nelle singole voci di costo. Le voci di costo della singola operazione devono essere pari alle somme delle analoghe voci di costo delle attività relative. Per una descrizione delle singole voci di costo si rimanda al punto 1.9.

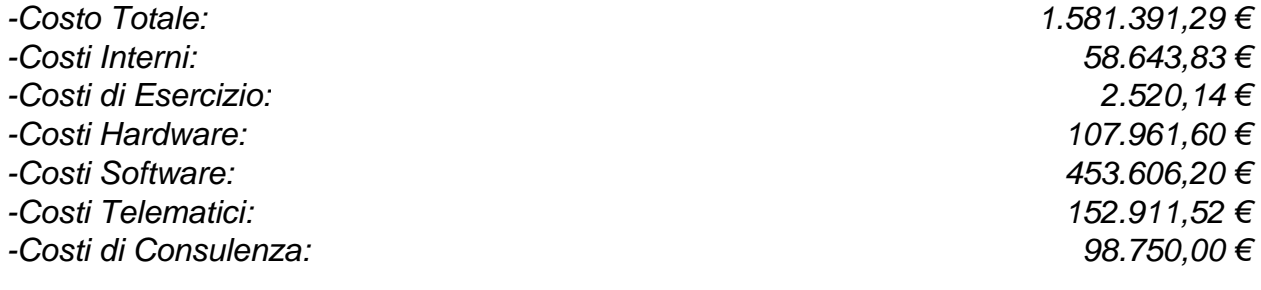

### **4.8. Attività dell'operazione Op.2.4 – Progetto GIS - Catasto**

#### *4.8.1. Op2.4-A1 Codice dell'attività* A1

### *4.8.2. Op2.4-A1 Nome*

Acquisto Hardware Sistema di gestione dati

### *4.8.3. . Op2.4-A1 Descrizione*

Individuato il capitolato relativo all'Hardware, bisogna avviare il normale iter procedurale di indizione della gara di fornitura, di assegnazione della fornitura, di consegna e controllo della corretta configurazione sia Software che Hardware delle attrezzature informatiche consegnate.

### *4.8.4. . Op2.4-A1 Durata dell'attività*

Circa 13 settimane. Se si considera anche il periodo del contratto di manutenzione 78 settimane.

### *4.8.5. . Op2.4-A1 Costi*

Vedi tabella costi allegata.

### *4.8.6. . Op2.4-A1 Referente Ente*

Vedi tabella "Referenti Enti" allegata.

### *4.8.7. . Op2.4-A1 Fornitore*

Vedi tabella "Fornitori" allegata.

### *4.8.8. . Op2.4-A1 Criteri di attivazione* **Condizioni di attivazione**

Predisposizione degli atti di gara

### **Attività propedeutiche**

Nessuna attività propedeutica.

### *4.8.9. . Op2.4-A1 Criteri di completamento* **Condizioni di completamento**

Firma della bolla di consegna, collaudo dell'hardware installato, firma del contratto di manutenzione.

### *4.8.10. . Op2.4-A1 Prodotti*

Lista dei prodotti dell'Attività. Ogni Attività deve avere almeno un prodotto. I prodotti sono identificati da un codice univoco nell'ambito dell'Attività e devono essere specificati secondo quanto definito di seguito.

Ciascun prodotto fa diretto riferimento ad una attività o sotto-attività. Un prodotto si intende rilasciato a seguito della firma di un verbale di collaudo da parte del responsabile della relativa attività o sotto-attività.

### **Codice del prodotto**

P1.1

### **Denominazione**

Individuazione ed attivazione Hardware

#### **Descrizione**

In questa fase viene avviato il normale iter procedurale di indizione della gara di fornitura, di assegnazione, di consegna e controllo della stessa.

### **Tipo**

Tipologia del Prodotto, secondo la classificazione seguente:

• HARDWARE

### **Responsabile**

Vedi tabella "Referenti Attività" allegata.

**Codice del prodotto** P<sub>12</sub> **Denominazione** Assistenza e manutenzione Hardware

#### **Descrizione**

In questa fase viene avviato il periodo di assistenza e manutenzione dell'hardware installato, considerando che la garanzia dello stesso copre i costi di sostituzione dell'hardware danneggiato per tutto il periodo dell'attività.

### **Tipo**

Tipologia del Prodotto, secondo la classificazione seguente:

• HARDWARE

### **Responsabile**

Vedi tabella "Referenti Attività" allegata

### *4.8.11 . Op2.4-A1 Sotto-Attività*

Non sono previste sotto-attività

*4.8.1. . Op2.4-A2 Codice dell'attività* A2

### *4.8.2. Op2.4-A2 Nome*

Sistema GIS Server e DB

### *4.8.3. Op2.4-A2 Descrizione*

Individuato il capitolato relativo al Software, bisogna avviare il normale iter procedurale di indizione della gara di fornitura, di assegnazione della fornitura, di consegna e controllo della corretta configurazione del Software.

### *4.8.4. Op2.4-A2 Durata dell'attività*

Circa 17 settimane

### *4.8.5. Op2.4-A2 Costi*

Vedi tabella costi allegata.

### *4.8.6. Op2.4-A2 Referente Ente*

Vedi tabella "Referenti Enti" allegata.

### *4.8.7. Op2.4-A2 Fornitore*

Vedi tabella "Fornitori" allegata.

#### *4.8.8. Op2.4-A2 Criteri di attivazione*

**Condizioni di attivazione** Predisposizione atti di gara.

# **Attività propedeutiche**

Non ci sono attività propedeutiche.

#### *4.8.9. Op2.4-A2 Criteri di completamento* **Condizioni di completamento**

Collaudo dei beni. Corso di utilizzo del sistema.

# *4.8.10. Op2.4-A2 Prodotti*

**Codice del prodotto** P2.1

### **Denominazione**

Acquisto ed installazione software del sistema GIS e del database ad esso correlato.

### **Descrizione**

Individuazione, predisposizione atti di gara, installazione del software di gestione dati sistema GIS che permetterà l'avvio dell'inserimento dei dati.

### **Tipo**

Tipologia del Prodotto, secondo la classificazione seguente:

• SOFTWARE

**Responsabile** Vedi tabella "Referenti Attività" allegata

**Codice del prodotto**  $P2.2$ 

**Denominazione** Assistenza al Sistema

### **Descrizione**

In questa fase viene avviato il periodo di assistenza e manutenzione del software GIS

**Tipo**

Tipologia del Prodotto, secondo la classificazione seguente:

### • DOCUMENTO

#### **Responsabile**

Vedi tabella "Referenti Attività" allegata

### *4.8.11. Op2.4-A2 Sotto-Attività*

Non sono previste sotto-attività

### *4.8.1. Op2.4-A3 Codice dell'attività*

A3

### *4.8.2. Op2.4-A3 Nome*

Acquisto Hardware Client Sistema GIS

### *4.8.3. Op2.4-A3 Descrizione*

Individuato il capitolato relativo all'Hardware, bisogna avviare il normale iter procedurale di indizione della gara di fornitura, di assegnazione della fornitura, di consegna e controllo della corretta configurazione sia Software che Hardware delle attrezzature informatiche consegnate.

### *4.8.4. Op2.4-A3 Durata dell'attività*

Circa 13 settimane. Se si considera anche il periodo del contratto di manutenzione 78 settimane.

### *4.8.5. Op2.4-A3 Costi*

Vedi tabella costi allegata.

### *4.8.6. Op2.4-A3 Referente Ente*

Vedi tabella "Referenti Enti" allegata..

#### *4.8.7. Op2.4-A3 Fornitore*

Solo nel caso sia stato già espletato l'affidamento della realizzazione dell'attività,

#### *4.8.8. Op2.4-A3 Criteri di attivazione*

### **Condizioni di attivazione**

Predisposizione degli atti di gara

### **Attività propedeutiche**

Nessuna attività propedeutica.

### *4.8.9. Op2.4-A3 Criteri di completamento* **Condizioni di completamento**

Firma della bolla di consegna, collaudo dell'hardware installato, firma del contratto di manutenzione.

### *4.8.10. Op2.4-A3 Prodotti*

### **Codice del prodotto**

P3.1

### **Denominazione**

Individuazione ed installazione hardware client per la gestione del Sistema GIS

### **Descrizione**

Individuazione, predisposizione atti di gara, selezione fornitore, installazione dell'hardware.

### **Tipo**

Tipologia del Prodotto, secondo la classificazione seguente:

• HARDWARE

### **Responsabile**

Vedi tabella "Referenti Attività" allegata

**Codice del prodotto** P3.2

**Denominazione** Assistenza al Sistema Hardware

### **Descrizione**

In questa fase viene avviato il periodo di assistenza e manutenzione dell'hardware installato, considerando che la garanzia dello stesso copre i costi di sostituzione dell'hardware danneggiato per tutto il periodo dell'attività.

Particolare attenzione va posta nel contrattualizzare anche l'assistenza di tipo sistemistico.

### **Tipo**

Tipologia del Prodotto, secondo la classificazione seguente:

• DOCUMENTO

### **Responsabile**

Vedi tabella "Referenti Attività" allegata

### *4.8.11. Op2.4-A3 Sotto-Attività*

Non sono previste sotto-attività

*4.8.1. Op2.4-A4 Codice dell'attività* A4

### *4.8.2. Op2.4-A4 Nome*

Popolamento Banche Dati sistema GIS dei Comuni

### *4.8.3. Op2.4-A4 Descrizione*

Installato l'hardware ed il software di gestione del sistema GIS si procede con l'immissione dei dati territoriali

### *4.8.4. Op2.4-A4 Durata dell'attività*

Circa 59 settimane.

### *4.8.5. Op2.4-A4 Costi*

Vedi tabella costi allegata.

### *4.8.6. Op2.4-A4 Referente Ente*

Vedi tabella "Referenti Enti" allegata..

### *4.8.7. Op2.4-A4 Fornitore*

Vedi tabella "Fornitori" allegata.

### *4.8.8. Op2.4-A4 Criteri di attivazione* **Condizioni di attivazione** Collaudo del Sistema GIS

### **Attività propedeutiche**

Nessuna attività propedeutica.

#### *4.8.9. Op2.4-A4 Criteri di completamento* **Condizioni di completamento**

Controllo dei dati immessi. Collaudo

### *4.8.11. Op2.4-A4 Prodotti*

**Codice del prodotto** P4.1

#### **Denominazione**

Popolamento Banche Dati sistema GIS dei Comuni

#### **Descrizione**

Installato l'hardware ed il software di gestione del sistema GIS si procede con l'immissione dei dati territoriali relativi ai Comuni.

#### **Tipo**

Tipologia del Prodotto, secondo la classificazione seguente:

• DOCUMENTO

#### **Responsabile**

Vedi tabella "Referenti Attività" allegata

#### **Codice del prodotto**

P4.2

**Denominazione** Workshop-Addestramento

#### **Descrizione**

Formazione del personale delle biblioteche all'inserimento dei dati ed in generale all'utilizzo del sistema di gestione biblioteche.

#### **Tipo**

Tipologia del Prodotto, secondo la classificazione seguente:

• DOCUMENTO

### **Responsabile**

Vedi tabella "Referenti Attività" allegata

### **Codice del prodotto**

P4.3

### **Denominazione**

Incentivi al Personale

### **Descrizione**

L'attività relativa al progetto richiede la collaborazione di personale adeguatamente formato e motivato.

### **Tipo**

Tipologia del Prodotto, secondo la classificazione seguente:

• DOCUMENTO

### **Responsabile**

Vedi tabella "Referenti Attività" allegata

# *4.8.1. Op2.4-A5 Codice dell'attività*

A5

### *4.8.2. Op2.4-A5 Nome*

Cancelleria ed Utenze

### *4.8.3. Op2.4-A5 Descrizione*

Con quest'attività si fa fronte alla gestione .operativa corrente, pagando gli eventuali costi delle utenze (ENEL, GAS, AQP) ed i costi della cancelleria.

### *4.8.4. Op2.4-A5 Durata dell'attività*

Circa 61 settimane

### *4.8.5. Op2.4-A5 Costi*

Vedi tabella costi allegata.

### *4.8.6. Op2.4-A5 Referente Ente*

Vedi tabella "Referenti Enti" allegata..

### *4.8.7. Op2.4-A5 Fornitore*

Vedi tabella "Fornitori" allegata.

#### *4.8.8. Op2.4-A5 Criteri di attivazione* **Condizioni di attivazione**

Predisposizione atti di gara.

### **Attività propedeutiche**

Non ci sono attività propedeutiche.

*4.8.9. Op2.4-A5 Criteri di completamento* **Condizioni di completamento**

Fatture, termine del progettto.

*4.8.10. Op2.4-A5 Prodotti* **Codice del prodotto** P5.1

**Denominazione** Utenze ed acquisto cancelleria.

### **Descrizione**

Pagamento delle utenze di consumo e dei materiali di consumo come carta, cartucce stampanti ecc. .

### **Tipo**

Tipologia del Prodotto, secondo la classificazione seguente:

• VARIO

### **Responsabile**

Vedi tabella "Referenti Attività" allegata

### *4.8.11. Op2.4-A5 Sotto-Attività*

Non sono previste sotto-attività

### *4.8.1. Op2.4-A6 Codice dell'attività*

A6 Servizio di Consulenza ed Assistenza Tecnica

#### *4.8.2. Op2.4-A6 Nome*

Servizio di Consulenza ed Assistenza Tecnica

### *4.8.3. Op2.4-A6 Descrizione*

L'attività consiste nella progettazione dell'operazione e nel controllo del corretto andamento delle procedure di attivazione della stessa

### *4.8.4. Op2.4-A6 Durata dell'attività*

78 settimane

### *4.8.5. Op2.4-A6 Costi*

Vedi tabella costi allegata.

### *4.8.6. Op2.4-A6 Referente Ente*

Vedi tabella "Referenti Enti" allegata..

### *4.8.7. Op2.4-A6 Fornitore*

Vedi tabella "Fornitori" allegata.

### *4.8.8. Op2.4-A6 Criteri di attivazione* **Condizioni di attivazione**

Assegnazione dell'incarico

### **Attività propedeutiche**

Non ci sono attività propedeutiche.

### *4.8.9. Op2.4-A6 Criteri di completamento* **Condizioni di completamento**

Termine del workshop addestramento.

### *4.8.10. Op2.4-A6 Prodotti*

**Codice del prodotto** P6.1

#### **Denominazione**

Servizio di Consulenza ed Assistenza Tecnica

#### **Descrizione**

Il servizio di consulenza permette ai gestori del progetto di ottenere il miglior rapporto costo beneficio relativo all'attività oggetto della consulenza.

### **Tipo**

Tipologia del Prodotto, secondo la classificazione seguente:

• DOCUMENTO

#### **Responsabile**

Vedi tabella "Referenti Attività" allegata

### *4.8.11. Op2.4-A6 Sotto-Attività*

Non ci sono sotto-attività

### *5.1 MILESTONE DI MONITORAGGIO*

## *5.1.1 Nome*

Inizio

*5.1.1 Descrizione* Avvio dell'Operazone

*5.1.1 Data* 1^ Settimana

*5.1.1 Attività Propedeutiche* **Nessuna** 

*5.1.2 Nome* Prima Liquidazione

### *5.1.2 Descrizione*

Termine dell'installazione del software

*5.1.2 Data* 18^ Settimana

*5.1.2 Attività Propedeutiche* **Nessuna** 

*5.1.3 Nome* Seconda Liquidazione

### *5.1.3 Descrizione*

Verifica intermedia di monitoraggio

### *5.1.3 Data*

37^ Settimana

*5.1.3 Attività Propedeutiche* Nessuna

*5.1.4 Nome* Finale

*5.1.3 Descrizione* Fine del Progetto

*5.1.4 Data* 78^ Settimana

*5.1.4 Attività Propedeutiche* **Nessuna** 

### *5.1 MILESTONE DI PROGETTO*

### *5.2.1 Nome*

a

*5.2.1 Descrizione* Collaudo hardware

*5.2.1 Data* 14^ settimana

### *5.2.2 Nome*

b

*5.2.2 Descrizione* Termine dell'addestramento all'uso del sistema

## *5.2.2 Data*

36^ settimana

*5.2.3 Nome* c

*5.2.3 Descrizione* Verifica finale dell'attività

*5.2.3 Data* 78^ settimana